# **QGIS Application - Bug report #18068 QGIS-dev crashes after PyQt5 QComboBox.clear()**

*2018-02-09 04:24 PM - Ondrej Remes*

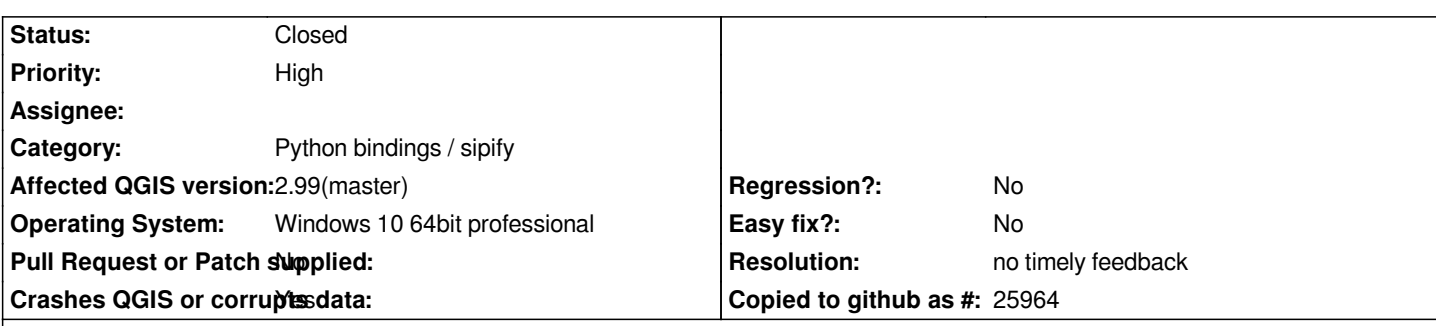

**Description**

**Hello, when i can clear item list in QComboBox used in custom attribute form, Qgis crashes without debug informations! Same situation occurs when i can remove items by QComboBox.removeItem() calling.**

## **History**

# **#1 - 2018-02-10 05:00 AM - Nyall Dawson**

*- Status changed from Open to Feedback*

*Can you share the form?*

## **#2 - 2018-02-10 09:11 AM - Ondrej Remes**

*- File vloz\_kere.ui added*

*okey, in attachment.*

#### **#3 - 2018-02-10 06:19 PM - Alessandro Pasotti**

*Cannot reproduce on master/linux with Qt 5.9.3*

#### **#4 - 2018-02-11 11:40 AM - Ondrej Remes**

*I'm sending part of code:*

*def vloz\_kere(dialog, layer, feature): global myDialog myDialog = dialog fTAXON = dialog.findChild(QComboBox, "TAXON") fTAXON.editTextChanged.connect(refresh\_combo)*

```
def refresh_combo():
fTAXON = myDialog.findChild(QComboBox, "TAXON")
if fTAXON.count() is None or fTAXON.count() == 0 :
  pass
```
 *else: fTAXON.clear() for key, value in druh.items(): if str(fTAXON.currentText()) in value: fTAXON.addItem(value)*

*I try add condition for first use (fTAXON.count() is None or 0) but problem is not finished. Qgis frozes and be shutdown with no debug infrormations.*

#### **#5 - 2018-02-11 12:03 PM - Ondrej Remes**

*The problem occurs after start attribute form when i try type something in combobox, cursor is freeze for 3 - 4 seconds and the application crashes.*

# **#6 - 2018-02-11 10:31 PM - Denis Rouzaud**

*- Assignee deleted (Denis Rouzaud)*

# **#7 - 2018-03-04 11:19 AM - Giovanni Manghi**

- *Status changed from Feedback to Open*
- *Affected QGIS version changed from master to 2.99(master)*
- *Crashes QGIS or corrupts data changed from No to Yes*

## **#8 - 2019-01-21 12:34 AM - Jürgen Fischer**

*- Status changed from Open to Feedback*

*Please test with QGIS 3.4 - QGIS 2.18 reached it's end of life.*

#### **#9 - 2019-02-11 12:23 AM - Nyall Dawson**

- *Resolution set to no timely feedback*
- *Status changed from Feedback to Closed*

## **Files**

*vloz\_kere.ui 12.5 KB 2018-02-10 Ondrej Remes*